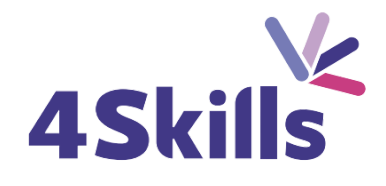

## Programme de formation

# EXCEL PERFECTIONNEMENT

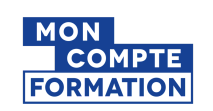

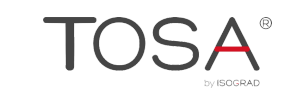

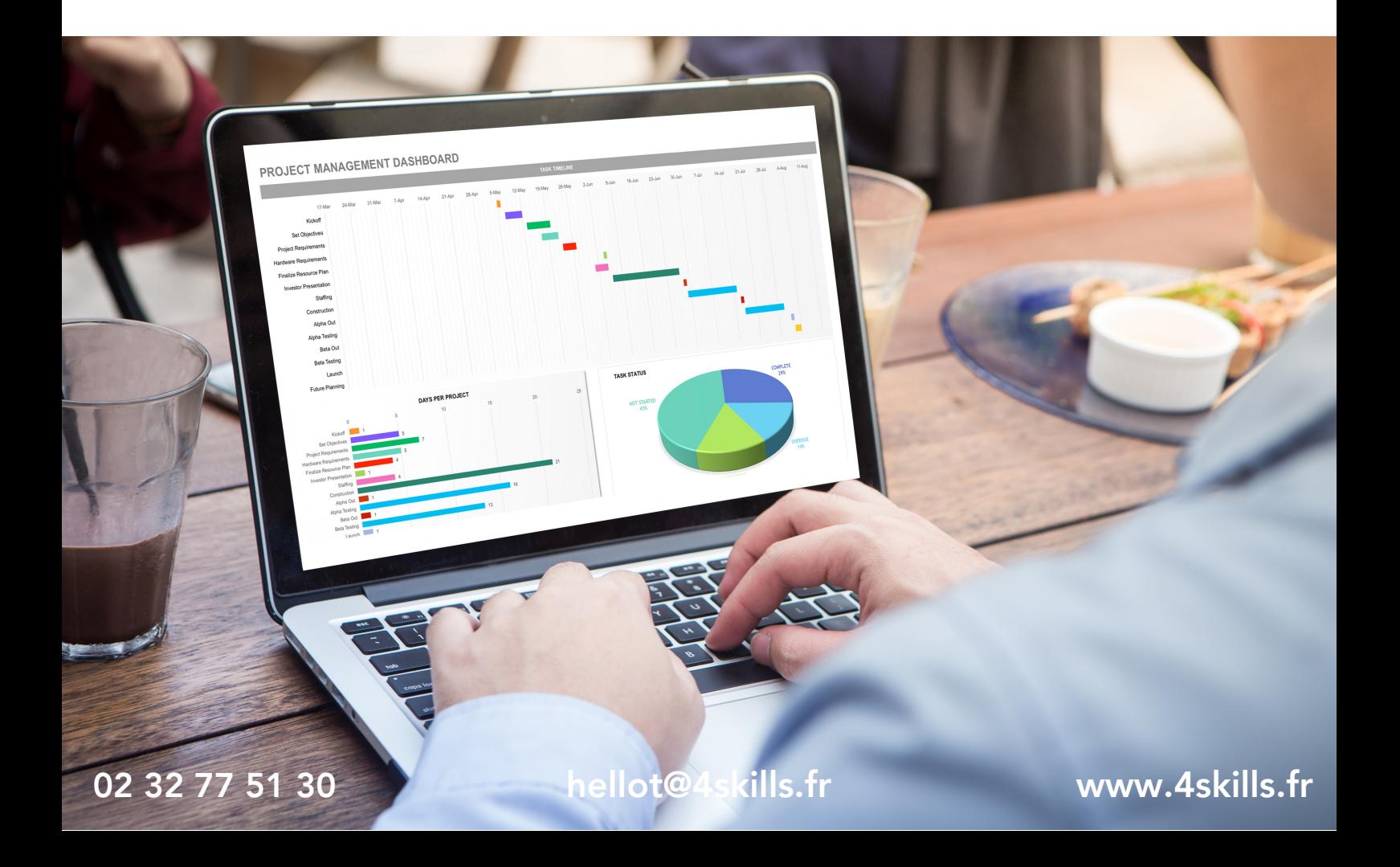

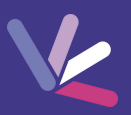

## **Objectifs**

- Savoir mettre en place des formules de calculs complexes et imbriqués (fonctions conditionnelles, fonctions texte, fonctions date, fonctions de recherche).
- Maitriser la gestion des listes (bases de données, filtres avancés...
- Optimiser l'utilisation d'Excel au quotidien à l'aide des raccourcis claviers et des astuces diverses.

#### Durée

- Durée de la formation : 14 heures
- Avec un accès illimité 24/7 à notre plateforme de formation digitale.

### Prérequis

Disposer d'une bonne maitrise des fonctions de base d'Excel, et être à l'aise avec les fonctions de calculs classiques.

## Modalités et délai d'accès

- Conditions d'admission : questionnaire d'évaluation du niveau à l'entrée en formation.
- Inscription tout au long de l'année.

## Méthode pédagogique

- Le programme de formation sera conçu à partir d'une évaluation de votre niveau actuel et d'un échange sur vos objectifs.
- Les formateurs vous accompagneront au travers d'exercices et mises en situation.
- Les sessions sont planifiées en fonction de vos disponibilités et celui du formateur.
- Vous accèderez à des modules de formation avec auto-évaluation, quizz, évaluations par le formateur.

## **Certification**

- TOSA Excel RS5252, inscrite au Répertoire Spécifique de France Compétences
- Pour en savoir plus : <https://www.francecompetences.fr/recherche/rs/5252/>.

#### Personnes en situation de handicap

Nous sommes à la disposition de chacun pour mettre en place le dispositif le plus adapté.

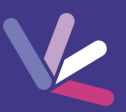

## Les formules de calculs avancées

- L'utilisation de plages nommées,
- Les fonctions logiques (SI, ET, OU),
- Les fonctions de date (Mois, Année, Nb.Jours.Ouvrés…),
- Les fonctions de texte (Gauche, Droite, Stxt…),
- Les fonctions de recherche (RechercheV, Equiv…),
- Les fonctions d'information (ESTNA, ESTERREUR…).

### Les formules complexes

- Utilisation des fonctions de recherche (RechercheV, Index-Equiv, RechercheX, Formuletexte,…).
- Utilisation des fonctions Texte (Concatener, Gauche, Droite, Stxt,…).
- Utilisation des fonctions Date (Datedif, Nb.jours.ouvrés,…).
- Utilisation des fonctions de conversion (CNum, Dateval,…).

#### La protection des liaisons

- Options liées à la validation de données.
- Création de listes déroulantes de validation.
- Utilisation des cellules ou des plages nommées.
- Gestion des liaisons entre fichiers et entre feuilles de calculs.
- Affichage ou masquage des onglets.
- Protéger une feuille, un classeur ou un fichier.
- Masquer les formules de calcul.

## Les tableaux croisés dynamiques

- Choix de la source de données et des champs de base de données.
- Synthétiser les données calculées (somme, moyenne, nombre…).
- Tri des données dans le tableau croisé dynamique.
- Développer / Réduire des champs.
- Actualisation des données d'un tableau/graphique croisé dynamique.
- Grouper/dissocier des données par valeur ou par date.
- Créer des segments pour cibler les données souhaitées.
- Créer des chronologies pour cibler les données souhaitées.
- Lier les segments à plusieurs tableaux croisés dynamiques.
- Créer des champs calculés.
- Générer des tableaux croisés dynamiques individuels à partir d'un champ en filtre.
- Mise en forme du tableau croisé dynamique (mode plan, tabulaire, compactée).

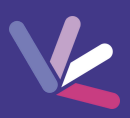

#### Les formateurs

- Nos formateurs sont des experts dans leurs domaines d'intervention
- Outre leur expertise technique, leur expérience et leur compétences pédagogiques leur permettent de s'adapter au niveau et au rythme de progression des apprenants.

### Les moyens pédagogiques

- Programme basé sur des apports théoriques et de nombreux exercices pratiques.
- Utilisation de cas concrets issus de l'expérience professionnelle des apprenants.
- Validation des acquis par des questionnaires, des tests d'évaluation et des mises en situation.

#### Les moyens techniques pour les formations en présentiel

- Accueil des apprenants dans une salle dédiée à la formation.
- Equipement disponible : ordinateurs, grand écran TV interactif, paperboard.

#### Les moyens techniques pour les formations en distanciel

- La formation est dispensée sur Teams ou Zoom.
- L'accès à l'environnement d'apprentissage (support de cours, ressources formateur, fichiers d'exercices ...) ainsi qu'aux preuves de suivi et d'assiduité (émargement, évaluation) est assuré.
- Les participants recevront une convocation avec le lien de connexion à la session de formation.
- Pour toute question avant et pendant le parcours, une assistance technique et pédagogique est à disposition par téléphone au 02 32 77 51 30 ou par email à hello@4skills.fr.

#### Modalités d'évaluation

- Positionnement préalable par le biais d'un test écrit.
- Evaluation des acquis tout au long de la formation.
- Questionnaire de satisfaction renseignée à l'issue de la formation.

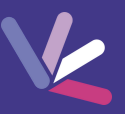

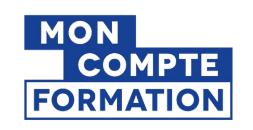

Pour les salariés et demandeurs d'emploi disposant d'un budget CPF.

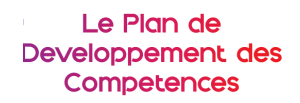

Pour les salariés des entreprises dont la formation est prise en charge par l'employeur.

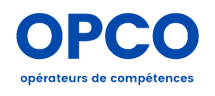

Pour les entreprises qui peuvent bénéficier d'une prise en charge totale ou partielle du prix de la formation.

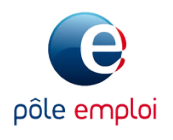

Pour les demandeurs d'emploi dont le projet de formation s'inscrit dans le cadre d'une démarche de retour à l'emploi.